## Central de Abastos [de To](https://www.reporte3.mx/?p=44979)luca lanzará APP para distribuir productos

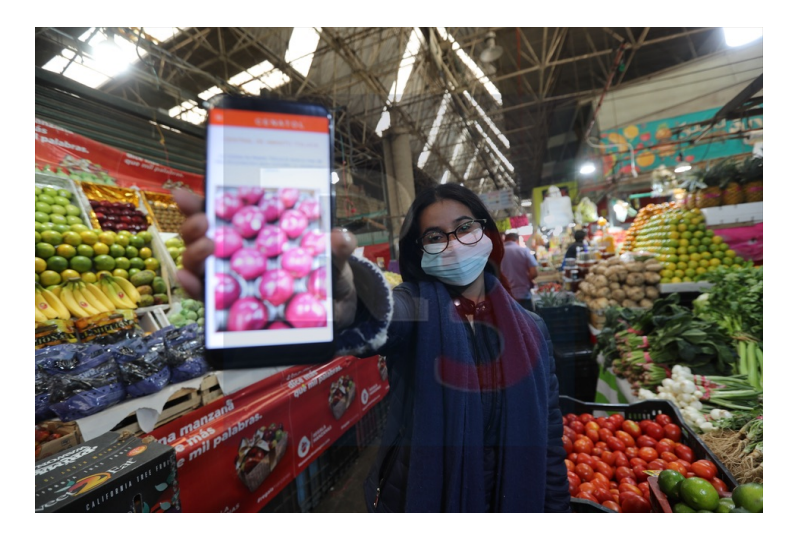

## Toluca

Con la finalidad de incrementar las ventas entre los locatarios de la Central de Abastos de Toluca, y con ello acercar a la población los productos que llegan cada día a las naves de este gran tianguis, la actual administración afina detalles para lanzar la primera aplicación para abastecer pedidos.

Privilegiando el consumo local, además de los precios de la CEDA, está APP tendrá el objetivo de surtir pedidos a casas y negocios de todo el Valle de Toluca, lo que también abrirá grandes campos de empleo entre los repartidores y sobre todo aumentará el consumo de productos de este gran mercado.

En este sentido, Pascual Vilchis, presidente de la mesa directiva, informó que al igual que el resto de los mercados, la CEDA está implementando estrategias de comercialización y seguridad alimentaria. Actualmente se trabaja en la logística de entrega y armado de los pedidos.

?Estamos armando un plan de logística donde mediante una App se pueda realizar pedidos para llevarles su producto a la tienda y el punto de venta, o incluso a los hogares, cuando los clientes acuden a este centro a realizar sus ventas, modifican los precios y el objetivo es que se mantengan, que vean el ahorro y accedan a comprar por medio de estas herramientas tecnológicas? dijo.

Al igual que el resto de las aplicaciones inteligentes que se encargan de entregas a domicilio, existirá un margen de calidad y estado en que se entregan los productos finalmente al consumidor. En total, hay una lista de más de 3 mil productos que estarán siendo contemplados dentro de la APP.

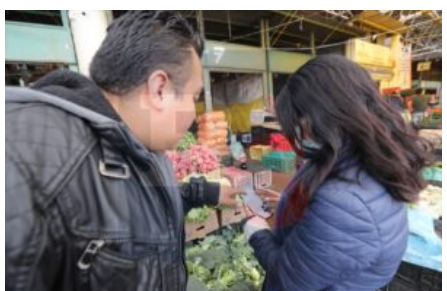

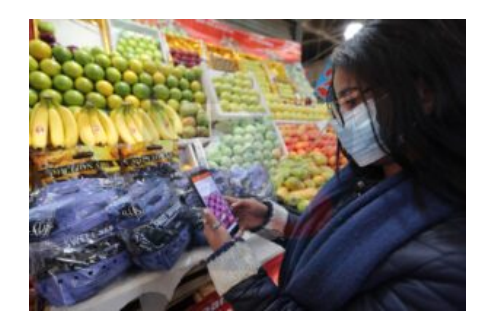

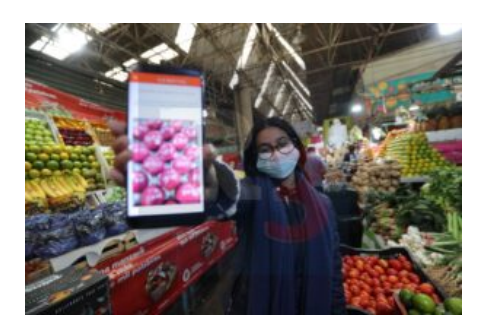

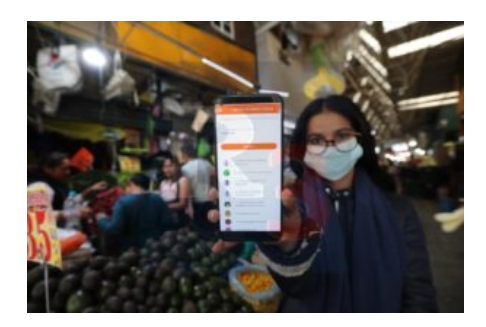